[rovided by Revistes Catalanes amb A](https://core.ac.uk/display/39123174?utm_source=pdf&utm_medium=banner&utm_campaign=pdf-decoration-v1)

# **L'aula virtual de química: ús de l'entorn Moodle i de continguts digitals en l'ensenyament-aprenentatge de la química del batxillerat**

**The virtual chemistry classroom: using the Moodle environment and digital resources for teaching and learning chemistry in the last years of secondary school** 

**José Ángel Hernández Santadaría** / INS Badalona VII, Badalona

#### **resum**

L'article descriu l'estructura i els continguts que incorpora l'aula virtual dissenyada per l'autor, tot mostrant les diverses possibilitats que ofereixen l'entorn virtual d'aprenentatge Moodle i els continguts digitals en la docència de la química del batxillerat. L'aula virtual permet el desenvolupament dels continguts prescriptius del currículum treballant en un marc innovador que facilita l'accés de l'alumnat a fonts d'informació i a recursos diversos, tot promovent la seva autonomia i el treball cooperatiu.

# **paraules clau**

Internet, entorn virtual d'aprenentatge, Moodle, química del batxillerat, web 2.0.

## **abstract**

The article describes the methods applied and contents used in the virtual classroom designed by the author. It shows the different possibilities offered by both the Moodle virtual learning environment and the digital resources in the teaching of Chemistry at high school levels. This type of virtual classroom contributes to the development of prescribed contents of the curriculum by placing students in an innovative framework that allows access to databases and other resources. This encourages self-determination and cooperative working.

#### **keywords**

Internet, virtual learning environment, Moodle, high school chemistry, web 2.0.

# **Internet i el nou rol del professor**

A mesura que avancen les tecnologies de la informació i de la comunicació, es planteja, d'una manera cada vegada més freqüent, el debat sobre el nou paper que ha d'assumir el docent. L'enorme volum de dades i de continguts que Internet posa a la nostra disposició i a la dels nostres alumnes deixa en evidència la funció del professor com a posseïdor i transmissor de la informació. En aquest context, una qüestió clau és qui ha d'ensenyar els joves a buscar, filtrar, seleccionar, acceptar o rebutjar

tota la informació disponible sobre un tema en particular. A les classes actuals potser no és tan important el fet d'aportar dades i més dades, sinó el d'establir un diàleg constant, una discussió entre allò que s'aprèn a l'escola i allò que ve de fora (Eco, 2007).

El professorat que opti per fer un ús intensiu de les noves tecnologies disposa de plataformes que el poden ajudar a organitzar en format digital els continguts educatius que decideixi emprar a les seves classes, siguin trobats a Internet o creats pel mateix docent, i que també el proveeixen d'aplicacions que promouen la participació directa de l'alumnat en el seu procés d'aprenentatge

Una de les darreres tendències aparegudes a Internet és l'anomenat *web 2.0*. El gran valor del web 2.0 és que està reduint dràsticament la distància entre els qui accedeixen al web i els qui hi publiquen informació d'una «manera sofisticada» (Peña, Córcoles i Casado, 2006). Aquest apropament entre els usuaris d'Internet i les eines que utilitzen està augmentant enormement les possibilitats d'interacció amb el mitjà i de comunicació entre els usuaris. L'èxit dels fòrums, dels blocs i de les anomenades *xarxes socials* (Facebook, Twenti, MySpace, etc.) és un bon indicador dels canvis que el web 2.0 està propiciant en la utilització de la xarxa.

Moltes aplicacions que configuren aquest web 2.0 permeten a pràcticament qualsevol usuari el fet de publicar continguts a Internet d'una manera senzilla i immediata. Eines com YouTube, Picasa, Google Docs o SlideShare permeten el fet de penjar i compartir diferents tipus d'arxius (vídeos, fotografies, documents de text, presentacions, etc.). Són evidents les grans possibilitats que ofereixen aquestes eines en l'àmbit educatiu, sobretot de cara a la

publicació en format digital de les produccions dels nostres alumnes. Les produccions dels estudiants són el resultat d'un procés que fa possible la interiorització del coneixement. D'altra banda, la publicació a Internet dels treballs realitzats és un element motivador i que dota d'un nou sentit les activitats dels alumnes.

Per tant, cada vegada resulta més fàcil per als docents el fet d'utilitzar els recursos que la mateixa xarxa facilita i, així, dinamitzar la seva tasca i capacitar-se per exercir aquest nou rol que l'escola actual requereix. Malgrat això, encara existeixen alguns obstacles a superar. Potser el més rellevant és la presa de consciència de la nova situació i el canvi de mentalitat que s'hauria de produir en un segment important del professorat. Molts docents haurien de deixar de veure les noves tecnologies com una complicació més i passar a considerar-les una eina imprescindible, cada vegada més assequible, i un suport fonamental en la seva feina.

Segons l'*Informe Horizon 2008*, al llarg dels propers anys es preveu que l'ús creixent del web 2.0 i de les xarxes socials (combinat amb la intel·ligència col·lectiva i amb la producció *amateur* massiva) canviï la pràctica de l'ensenyament d'una manera gradual però inexorable. En aquest escenari, el professorat que opti per fer un ús intensiu de les noves tecnologies disposa de plataformes que el poden ajudar a organitzar en format digital els continguts educatius que decideixi emprar a les seves classes, siguin trobats a Internet o creats pel mateix docent, i que també el proveeixen d'aplicacions que promouen la participació directa de l'alumnat en el seu procés d'aprenentatge. Un bon exemple és Moodle, del qual parlarem a continuació.

### **L'entorn Moodle**

Moodle (acrònim de *Module Object-Oriented Dynamic Learning Environment*) és un programari de codi lliure que permet crear entorns virtuals d'ensenyament i d'aprenentatge. El projecte fou iniciat l'any 2002 per Martin Dougiamas, de la universitat australiana de Curtin, i actualment té milions d'usuaris arreu del món. Al llarg dels darrers anys, s'ha incorporat al projecte un gran nombre de col·laboradors que han contribuït d'una manera desinteressada a desenvolupar el programari i a traduir-lo a més de setanta llengües, entre elles el català.

L'administració i l'edició dels continguts dels cursos per part del professorat i la seva utilització per part dels alumnes no presenten gaire dificultats, ja que l'entorn proposa una navegació simple i accessible a usuaris sense un nivell elevat en l'ús de les noves tecnologies.

Moodle ofereix al professorat diverses i interessants aplicacions, d'entre les quals es poden destacar les següents:

1) Penjar fitxers en diferents formats (documents de text, fulls de càlcul, presentacions, imatges, arxius sonors, etc.).

2) Crear enllaços a llocs web.

3) Afegir activitats i tasques diverses (fòrum, xat, «wiki», consultes, etc.).

4) Avaluar el treball de l'alumnat: el mòdul d'avaluació permet el fet d'introduir qualificacions, d'afegir comentaris i d'exportar les notes en format Excel.

5) Guardar còpies de seguretat del curs i de tots els arxius, recursos i activitats que conté.

Una altra clau de l'èxit de Moodle és la seva gran flexibilitat, ja que les diverses aplicacions que incorpora permeten al professorat adoptar diferents aproximacions metodològiques. El disseny i el desenvolupament

20

de Moodle es basen en un enfocament constructivista del procés d'ensenyament i aprenentatge. Mitjançant la utilització d'activitats com fòrums, xats i «wikis», es potencia el treball col·laboratiu i la participació directa de l'alumnat en la construcció del seu coneixement.

Totes aquestes característiques converteixen Moodle en una eina molt adequada per a l'ensenyament en línia i també en un potent complement de l'ensenyament presencial.

# **Requeriments tècnics, formatius i d'equipaments**

El professorat que vulgui utilitzar Moodle en la seva pràctica docent haurà de considerar determinats aspectes tècnics, de formació i d'equipaments abans de començar a treballar amb aquest programa.

Actualment, molts centres de secundària de Catalunya disposen d'un espai Moodle allotjat al portal del projecte «Àgora» de la XTEC (*http://agora.xtec.cat/moodle*), la qual cosa possibilita que una bona part del professorat d'un centre educatiu pugui disposar de cursos a l'entorn Moodle sense la necessitat de tenir uns coneixements avançats en noves tecnologies. Un nivell d'usuari bàsic en la utilització de les eines TIC és suficient per gestionar les aplicacions que ofereix Moodle al professorat.

Una vegada l'espai Moodle del centre estigui en funcionament, caldrà que el professorat disposi d'una formació bàsica per poder gestionar l'aula virtual de la seva matèria. Aquesta formació ha de permetre al docent el fet de realitzar la configuració dels paràmetres i el format del curs, dels arxius i dels enllaços que es pengen, de les tasques que faran els estudiants, etc.

En el cas de l'INS Badalona VII, un centre en el qual presta els

seus serveis l'autor d'aquest article, es va optar per organitzar una activitat de formació consistent en un taller de Moodle impartit per un professor del mateix institut expert en la matèria. La participació en aquesta activitat d'un bon nombre de professors va ser un factor clau per a l'èxit de la posada en marxa de l'entorn virtual d'aprenentatge del centre

(http://agora.xtec.cat/iesb7/moodle/).

Pel que fa als equipaments, quan es treballa a classe emprant les aplicacions i els continguts que incorpora l'aula virtual, es fa imprescindible que l'espai (aula o laboratori) disposi d'una pissarra digital (ordinador del professor connectat a Internet, videoprojector, pantalla i equip de so) que pot ser interactiva o no.

En funció del tipus d'activitat que plantegi el professorat, caldrà, a més, que l'alumnat treballi a classe amb l'ordinador. Actualment, l'opció més habitual és que aquests ordinadors els proporcioni el centre (aula d'informàtica, carretons d'ordinadors portàtils, etc.). Al final del curs escolar 2008-2009, el Departament d'Educació va posar

en marxa un projecte de desple-

gament de l'ús de llibres text en format digital («Projecte eduCAT1×1») que suposarà, si es compleixen les previsions, que al llarg dels propers cursos la majoria de l'alumnat de secundària de Catalunya tingui en propietat un ordinador portàtil que hauria d'esdevenir la seva eina personal de treball habitual, en substitució dels llibres de text tradicionals. El fet que tot l'alumnat disposi del seu ordinador portàtil possibilitarà tant el treball amb llibres de text digitals com l'accés als continguts digitals i a les activitats que inclouen entorns virtuals d'aprenentatge com Moodle.

El que sí resulta absolutament necessari perquè l'alumnat pugui continuar estudiant i realitzant tasques fora de l'àmbit de l'aula és que els estudiants disposin d'accés a Internet en horari no lectiu. Actualment, un elevat percentatge dels alumnes té ordinador i connexió a Internet a casa seva. En aquells casos en els quals no sigui així, existeixen diverses alternatives (ús dels ordinadors de la biblioteca o de les aules d'informàtica del centre en horari extraescolar, servei d'accés gratuït a Internet en biblioteques públiques, etc.).

| Heu entrat com José Angel Hernández Santadaria: Estud<br><b>Moodle.xTEC</b><br>iesb7 > Aula virtual de química |                                                                                                    |   |
|----------------------------------------------------------------------------------------------------|----------------------------------------------------------------------------------------------------|---|
|                                                                                                    |                                                                                                    |   |
| Participants<br>$=$                                                                                            | Informació sobre la matèria<br>1<br>图 Temari i criteris d'avaluació                                                                             | П |
| <b>Activitats</b><br><b>E</b> Recursos                                                                         | Formulació i nomenclatura<br>$\overline{2}$<br>Introducció a la formulació i nomenclatura inorgànica                                            | п |
| E<br>Cerca fórums                                                                                              | <b>司</b> Taula de valències<br>Coneixements mínims de formulació (PAU)<br>凤 Exercicis formulació i nomenclatura (oxoacids, oxoanions i oxosals) |   |
| Endavant<br>Cerca avançada $\odot$                                                                             | ntroducció a la formulació i nomenclatura orgànica<br>a Las fórmulas químicas (exercicis d'autoavaluació; en castellà)                          |   |
| Administració                                                                                                  | El treball al laboratori<br>3<br>El treball al laboratori (presentació powerpoint)                                                              | П |
| Qualificacions<br><b>C</b> Perfil                                                                              | Mormes de presentació dels informes de les pràctiques de laboratori<br>Refliesitat dels productes químics                                       |   |
| $\Box$<br><b>Fls meus cursos</b>                                                                               | <b>N</b> L'etiquetatge dels productes químics<br>Pictogrames de seguretat                                                                       |   |
| <b>Co</b> Materials alumnat                                                                                    | Fitxa recollida selectiva residus de laboratori                                                                                                 |   |

*Figura 1. Pantalla que mostra una part dels continguts de l'aula virtual de química.*

# **L'aula virtual de química del batxillerat**

Com a exemple de la utilització de l'entorn Moodle en l'organització i en el desenvolupament de les activitats d'ensenyamentaprenentatge de la matèria de química del batxillerat, a continuació es descriuen l'estructura, els continguts i els tipus d'activitats que recull l'aula virtual de química elaborada al llarg dels darrers cursos per part de l'autor d'aquest article. Per tal d'accedirhi, es pot fer com a usuari registrat (amb contrasenya), però també és d'accés lliure i s'hi pot arribar seguint la ruta següent: *http://agora.xtec.cat/iesb7/moodle/* > *Batxillerat* > *Aula virtual de química* > *Entrada com a visitant*.

Cada tema del currículum de química del batxillerat disposa d'una secció a l'aula virtual. Per a cada tema, l'alumnat té al seu abast materials i recursos diversos: presentacions en PowerPoint sobre els continguts principals de la unitat, guions de les pràctiques de laboratori programades, enllaços a vídeos didàctics (disponibles a YouTube, a TeacherTube, a Edu3.cat i en altres portals web), animacions Flash, *applets* Java, col·leccions d'exercicis, solucions dels exàmens realitzats, treballs de recuperació, etc.

Al llarg dels darrers cursos, l'autor ha elaborat presentacions que recullen els aspectes clau de tots els temes que conformen la programació de química del batxillerat. Aquestes presentacions s'han penjat al portal web SlideShare per facilitar-hi l'accés de l'alumnat que cursa la matèria, per estalviar espai al servidor Àgora i també per compartir els materials amb el professorat d'altres centres que els consideri útils i que els vulgui utilitzar en les seves classes.

L'aula virtual de química conté apartats específics dedicats a la formulació i a la nomenclatura

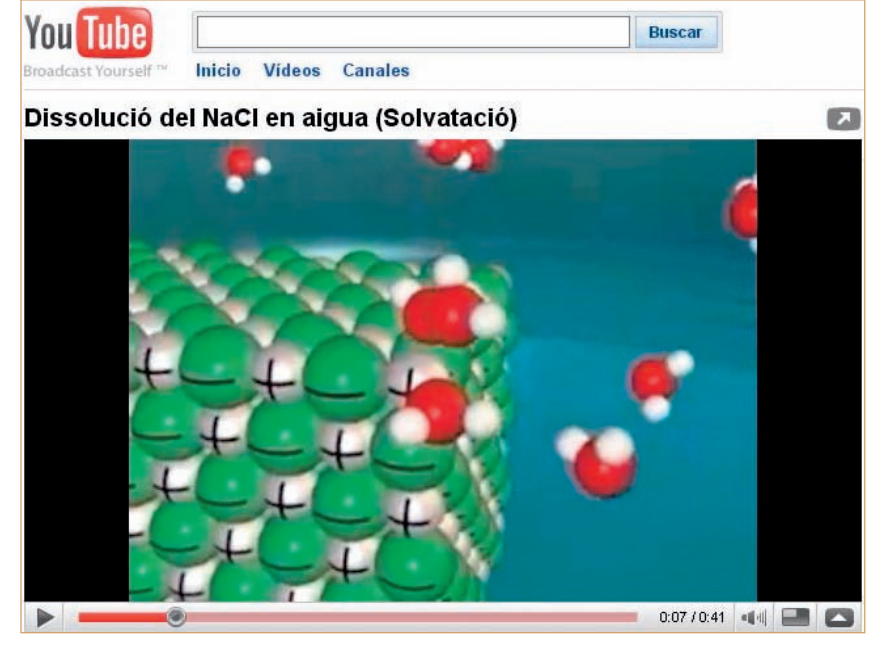

*Figura 2. Al portal YouTube es pot trobar un gran nombre de vídeos i d'animacions molt útils per explicar els conceptes clau de la química. A la imatge es pot veure una de les animacions enllaçades a l'aula virtual de química.*

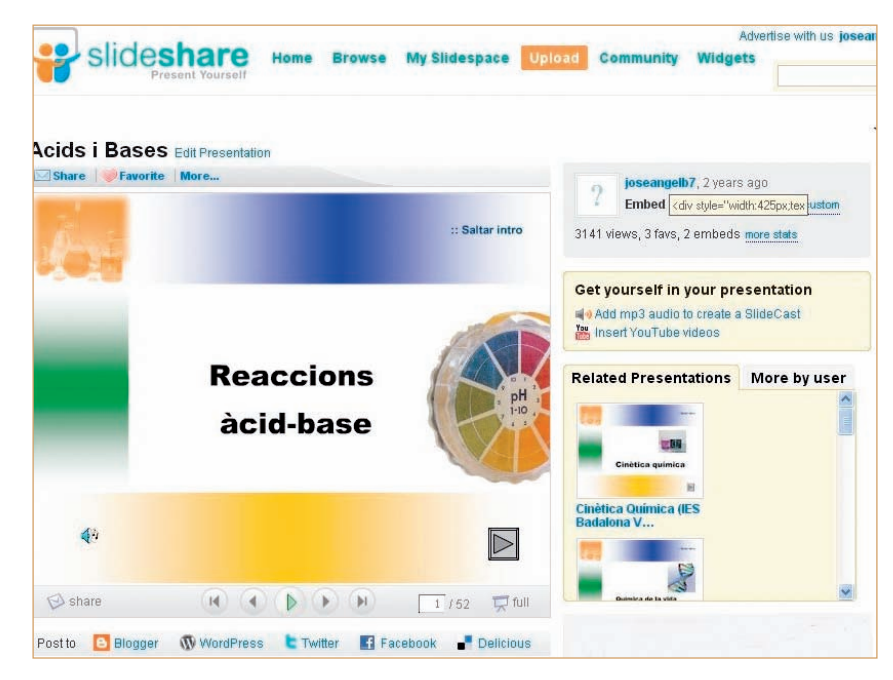

*Figura 3. Una de les presentacions elaborades per l'autor, disponible al portal web SlideShare.*

inorgànica i orgànica (taula de valències, normes de la IUPAC, col·leccions d'exercicis, enllaços a webs amb exercicis d'autoavaluació, etc.) i al treball de laboratori (material de laboratori, perillositat dels productes químics, normes de seguretat, gestió dels residus, normes de presentació dels informes de les pràctiques, etc.). Alguns d'aquests materials han

estat elaborats i són utilitzats d'una manera conjunta per tot el professorat del Departament de Ciències de la Naturalesa del centre en el qual treballa l'autor.

Aquest curs de Moodle també compta amb seccions dedicades a la preparació de la prova d'accés a la universitat (estructura de l'examen de química de les PAU, enunciats d'exàmens i pautes de

22

correcció, enllaç al web *Posa't a prova*, etc.), la documentació per preparar i avaluar les visites que s'organitzen des de la matèria (visita a una estació de tractament d'aigua potable), la programació, els criteris d'avaluació i de recuperació de la matèria i una selecció d'enllaços a pàgines web d'interès (taules periòdiques interactives, calculadora de conversió d'unitats, etc.).

Moodle ofereix diferents modes de visualització del contingut dels cursos (professor editor, professor noeditor i estudiant). El docent que gestiona el curs decideix quins temes, recursos i activitats són visibles, quins estan a disposició de l'alumnat i quins temes romanen ocults en cada moment. Per tant, al llarg del curs acadèmic, el professor pot mantenir ocultes les unitats i/o els continguts que estiguin en fase de preparació i mostrar als estudiants només els temes i les activitats que consideri oportuns.

## **Tasques col·laboratives a Moodle**

Tal com s'ha comentat en l'apartat anterior, l'entorn virtual d'aprenentatge Moodle permet, d'una manera relativament senzilla, organitzar i posar a disposició de l'alumnat múltiples recursos en format digital. D'altra banda, entre les aplicacions més interessants de Moodle trobem diferents aplicacions que afavoreixen el treball col·laboratiu de l'alumnat: fòrum, xat, «wiki», activitats en línia, enviament de fitxers, enquestes, etc.

Existeixen diverses estratègies didàctiques o formats d'activitat a l'aula que permeten integrar eines d'Internet en el desenvolupament del currículum. Les estratègies utilitzades més habitualment són les caceres del tresor (*Treasure Hunt*, *Scavenger Hunt o Knowledge Hunt*), les *webquest* i els projectes telecol·laboratius (Adell, 2004).

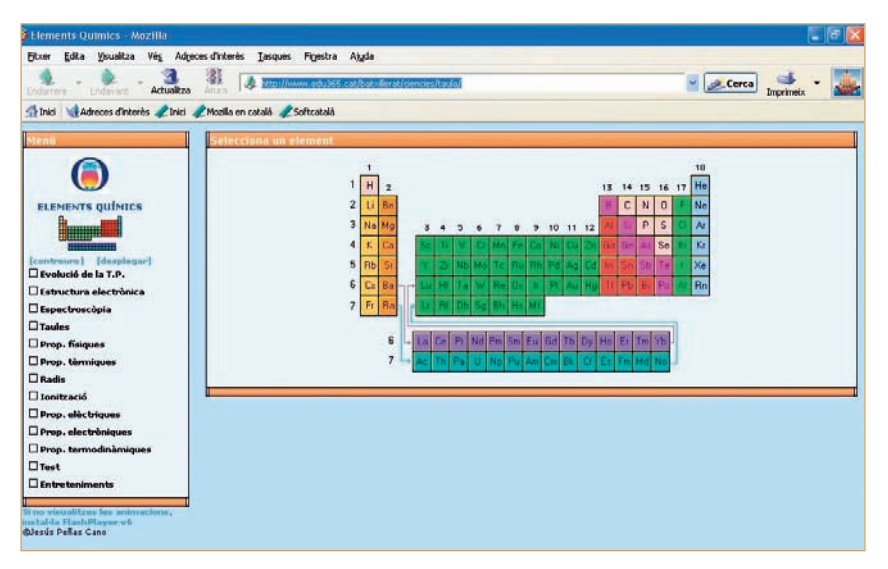

*Figura 4. L'aula virtual de química inclou enllaços a nombroses pàgines web d'interès. Un exemple són les taules periòdiques interactives.*

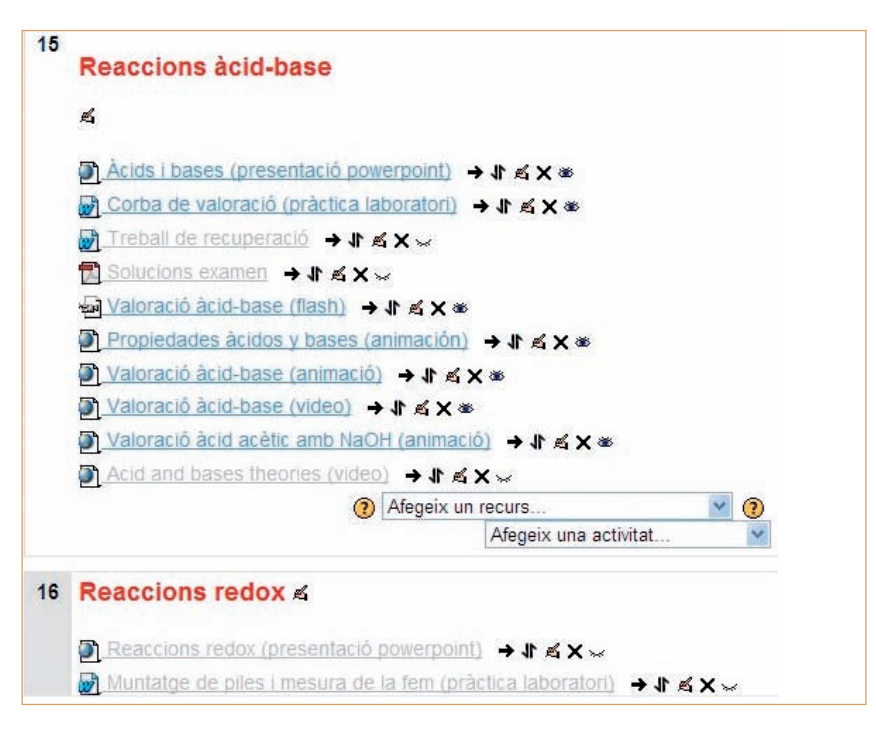

*Figura 5. Detall d'un tema de l'aula virtual de química. A la imatge es poden veure diferents eines d'edició accessibles únicament per al professor editor del curs.*

Amb l'objectiu de potenciar l'autonomia de l'alumnat i de fomentar el treball col·laboratiu, al llarg dels darrers dos cursos l'autor ha realitzat a classe algunes activitats basades en l'estratègia de la cacera del tresor. Bàsicament es tracta de plantejar a l'alumnat una sèrie de preguntes, tot facilitant una llista d'enllaços en els quals poden buscar una part de les respostes. Al final s'inclou una gran qüestió que

implica el fet d'analitzar i de processar tota la informació trobada durant la recerca. Aquesta estratègia didàctica resulta útil per a l'adquisició d'informació sobre determinats temes i per practicar habilitats relacionades amb les TIC i amb la recerca d'informació a través d'Internet.

En aquestes activitats, es va demanar que l'alumnat presentés els resultats del seu treball en format digital. En una de les oca23

sions, el format triat va ser una presentació (PowerPoint o OpenOffice), i per al curs següent es va demanar als alumnes que elaboressin un «wiki».

En el cas de les activitats d'aula que estem descrivint, el «wiki» es va mostrar com una eina molt adient per a l'elaboració col·laborativa dels treballs. Cada grup d'alumnes pot disposar d'un «wiki» habilitat pel professor a la mateixa aula virtual de química. Tots els components de cada grup poden introduir les seves aportacions, que queden emmagatzemades. També poden consultar i, si escau, modificar les aportacions dels seus companys, de manera que el treball es va millorant progressivament. Moodle facilita el seguiment del treball individual i en grup per part del professor, que pot revisar les diferents modificacions que s'han realitzat durant l'elaboració del «wiki» i saber quines aportacions ha realitzat cada estudiant.

En les dues activitats plantejades:

1) Es va utilitzar l'aula virtual de química per plantejar l'activitat, facilitar a l'alumnat orientacions per realitzar el treball i com a plataforma per a l'enviament dels arxius i per allotjar les produccions dels alumnes.

2) Les activitats es van realitzar amb l'alumnat del primer curs del batxillerat que cursava la matèria de química.

3) L'alumnat va treballar en grups formats per quatre alumnes.

4) Els continguts seleccionats del currículum van ser alguns dels relacionats amb la química del carboni (els biocombustibles, l'octanatge de la gasolina, el reciclatge del paper, el problema de les bosses de plàstic, el colesterol i l'omega-3, etc.).

5) Per tal de desenvolupar l'activitat, es va dedicar un total de set sessions de classe: explicació de l'activitat per part del professor, recerca d'informació a través d'Internet, elaboració de les produccions dels alumnes (presentació o «wiki»), exposició dels resultats del treball i discussió en grup.

6) L'alumnat també va haver de treballar en grup fora de l'horari lectiu (a la biblioteca del centre o a casa seva) per acabar d'elaborar els treballs.

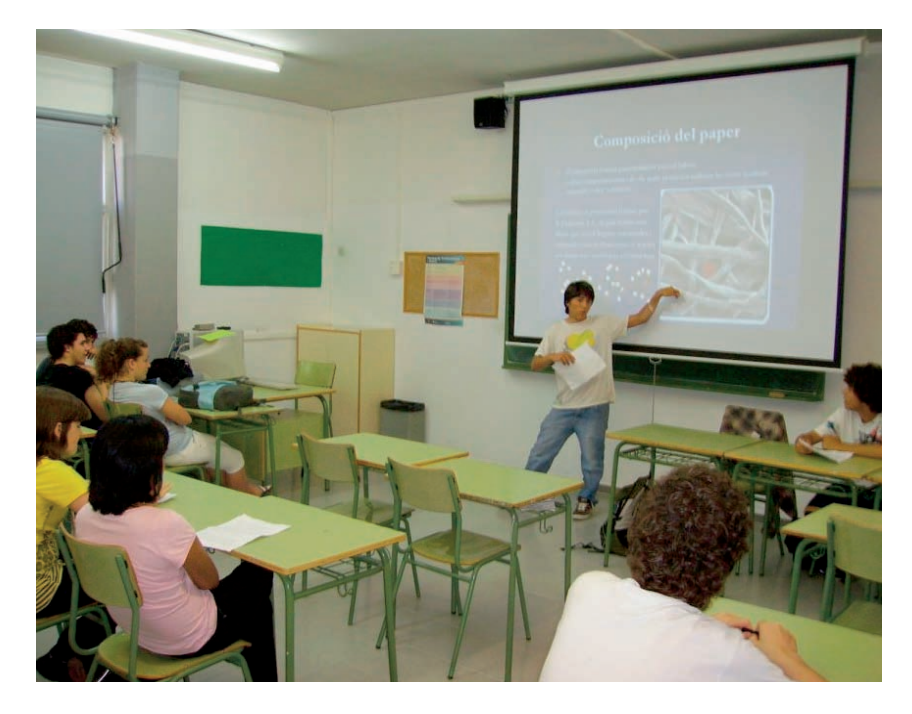

*Figura 6. Un grup d'alumnes del primer curs del batxillerat exposa els resultats del seu treball davant els companys de classe amb el suport de la pissarra digital.*

7) Es va aprofitar la realització d'aquestes activitats per treballar amb l'alumnat la preparació d'exposicions orals i quines característiques ha de tenir una bona presentació. El material de suport emprat pel professor es pot trobar a l'adreça *http://www.slideshare.net/joseangelb7/com-fer-una-bona-presentacio*.

8) L'alumnat va utilitzar la pissarra digital de l'aula com a suport durant l'exposició dels seus treballs.

9) En l'avaluació de les activitats, es va tenir en compte la qualitat de la presentació o el «wiki» elaborats conjuntament, així com l'exposició oral realitzada per cada membre del grup.

10) Es va utilitzar el mòdul d'avaluació de Moodle per introduir les qualificacions dels treballs i per incorporar comentaris valorant la participació de cada alumne.

El «wiki» es va mostrar com una eina molt adient per a l'elaboració col·laborativa dels treballs. Cada grup d'alumnes pot disposar d'un «wiki» habilitat pel professor a la mateixa aula virtual de química. Tots els components de cada grup poden introduir les seves aportacions, que queden emmagatzemades. També poden consultar i, si escau, modificar les aportacions dels seus companys, de manera que el treball es va millorant progressivament

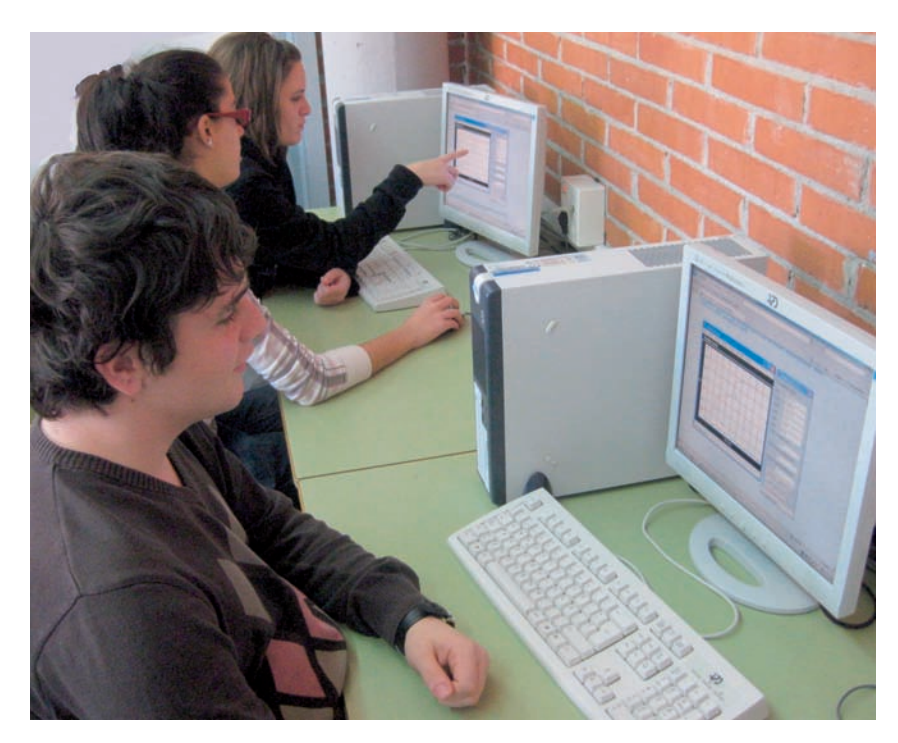

*Figura 7. Alumnes de batxillerat treballant amb recursos digitals a l'aula de ciències.*

# **Consideracions finals**

L'entorn Moodle presenta una sèrie d'importants avantatges que es poden aprofitar en la pràctica docent de qualsevol matèria. D'entre aquests avantatges, podem destacar els següents:

1) Permet al professor recopilar, seleccionar (sovint el problema d'Internet no és trobar informació, sinó destriar la més significativa) i posar a disposició de l'alumnat recursos digitals, informacions i materials en una mateixa plataforma accessible des de qualsevol ordinador connectat a Internet.

2) Facilita el treball a l'aula com a suport a les metodologies tradicionals (exposicions del professor, realització i correcció d'exercicis, suport a les pràctiques de laboratori, etc.) i també afavoreix la utilització de diverses estratègies didàctiques que possibiliten el desenvolupament d'altres competències de l'alumnat (autonomia i treball cooperatiu).

3) La utilització d'aquest entorn virtual no implica necessàriament que el professorat disposi d'uns coneixements gaire elevats

en l'ús de les TIC: n'hi ha prou amb el fet que el centre educatiu faciliti la plataforma i amb rebre una formació bàsica mitjançant una activitat formativa presencial o telemàtica.

4) Un altre aspecte a considerar és l'important estalvi en paper i en impressions que suposa treballar amb aquest entorn virtual, ja que la pràctica totalitat dels materials estan disponibles i s'intercanvien en format electrònic. Aquests aspectes econòmics i mediambientals no són menyspreables.

# **Referències bibliogràfiques**

- ADELL, J. (2004). «Internet en educación» [en línia]. *Comunicación y pedagogía*, 200, 25-28. <http://www.ceibal.edu.uy/ contenidos/areas\_conocimiento/ aportes/adell.pdf >. [Consulta: febrer 2010]
- ECO, U (2007). «¿De qué sirve el profesor?» [en línia]. *La Nación Digital*, 21 maig 2007. <http://www.lanacion.com.ar/ nota.asp?nota\_id=910427>. [Consulta: febrer 2010]

PEÑA, I.; CÓRCOLES, C. P.; CASADO, C. (2006). «El Profesor 2.0: Docencia e investigación desde la red» [en línia]. *UOC Papers*, 3. <http://www.uoc.edu/uocpapers/ 3/dt/esp/pena\_corcoles\_casado. pdf>. [Consulta: febrer 2010]

# **Pàgines web**

- Portal web de la comunitat Moodle: <http://moodle.org/>. [Consulta: febrer 2010]
- «Wiki» del «Projecte Horizon»: <http://horizon.nmc.org/wiki/ Main\_Page>. [Consulta: febrer 2010]
- «Wiki» del «Projecte eduCAT1\_1» del Grup d'Innovació Oberta del Departament d'Educació de la Generalitat de Catalunya: <http://imae.wikispaces.com/>. [Consulta: febrer 2010]
- Projecte «Àgora» de l'XTEC: <http://agora.xtec.cat/moodle/ moodle/>. [Consulta: febrer 2010]
- Espai Moodle de l'Institut Badalona VII: <http://agora.xtec.cat/iesb7/moo-
- dle/>. [Consulta: 31 maig 2010] Col·lecció de presentacions de
	- l'autor a SlideShare: <http://www.slideshare.net/jose angelb7>. [Consulta: 31 maig 2010]

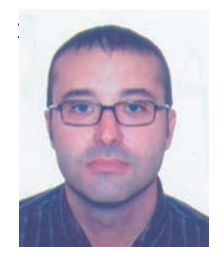

**José Ángel Hernández Santadaría**

és llicenciat en química, especialitat química analítica, per la Universitat de Barcelona i actualment imparteix classes com a professor de física i química a l'INS Badalona VII de Badalona, on també exerceix el càrrec de director des del curs 2005-2006. A. e. *jherna24@xtec.cat.*